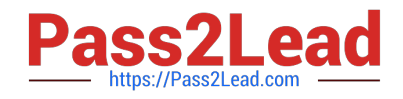

# **9L0-420Q&As**

Mac Integration Basics 10.10 Exam

# **Pass Apple 9L0-420 Exam with 100% Guarantee**

Free Download Real Questions & Answers **PDF** and **VCE** file from:

**https://www.pass2lead.com/9l0-420.html**

100% Passing Guarantee 100% Money Back Assurance

Following Questions and Answers are all new published by Apple Official Exam Center

**C** Instant Download After Purchase

**83 100% Money Back Guarantee** 

- 365 Days Free Update
- 800,000+ Satisfied Customers  $\epsilon$  or

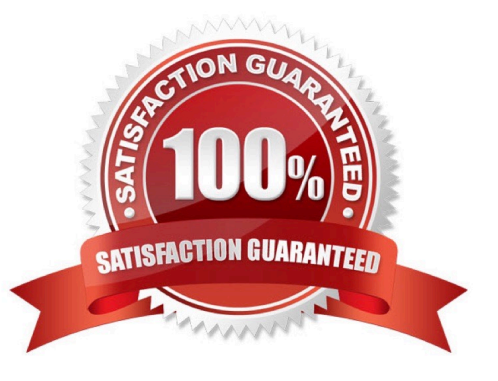

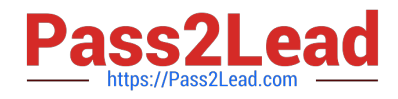

# **QUESTION 1**

Which protocol CANNOT be used to print from a Mac with OS X to a network printer?

A. SMB

B. HP JetDirect

C. IPP

D. LPD

E. AppleTalk

Correct Answer: E

#### **QUESTION 2**

Which of these provides directory and authentication services for Windows Server?

A. Active Directory

- B. LDAP Directory
- C. Open Directory
- D. Exchange Directory

Correct Answer: A

### **QUESTION 3**

Which of these tasks can you accomplish using the SMB protocol?

- A. Provide Windows users access to shared files
- B. Share screens between Mac users
- C. Establish video conferences between users of the Messages application
- D. Send email messages from Windows computers

Correct Answer: A

# **QUESTION 4**

In the context of computers on a network, what does "bind" mean?

A. To configure a computer to connect to a directory server

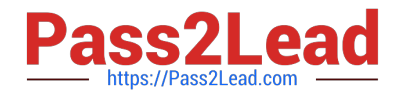

- B. To configure a computer to prevent it from accessing data on the network
- C. To configure a firewall on a computer to restrict inbound traffic
- D. To configure a computer to connect to a network

Correct Answer: A

#### **QUESTION 5**

Which OS X utility can you use to transfer files from a Windows computer to a new MacBook Pro running OS X?

- A. AirPort Utility
- B. Network Utility
- C. Boot Camp Assistant
- D. Disk Utility
- E. Migration Assistant
- Correct Answer: E

[Latest 9L0-420 Dumps](https://www.pass2lead.com/9l0-420.html) [9L0-420 Exam Questions](https://www.pass2lead.com/9l0-420.html) [9L0-420 Braindumps](https://www.pass2lead.com/9l0-420.html)